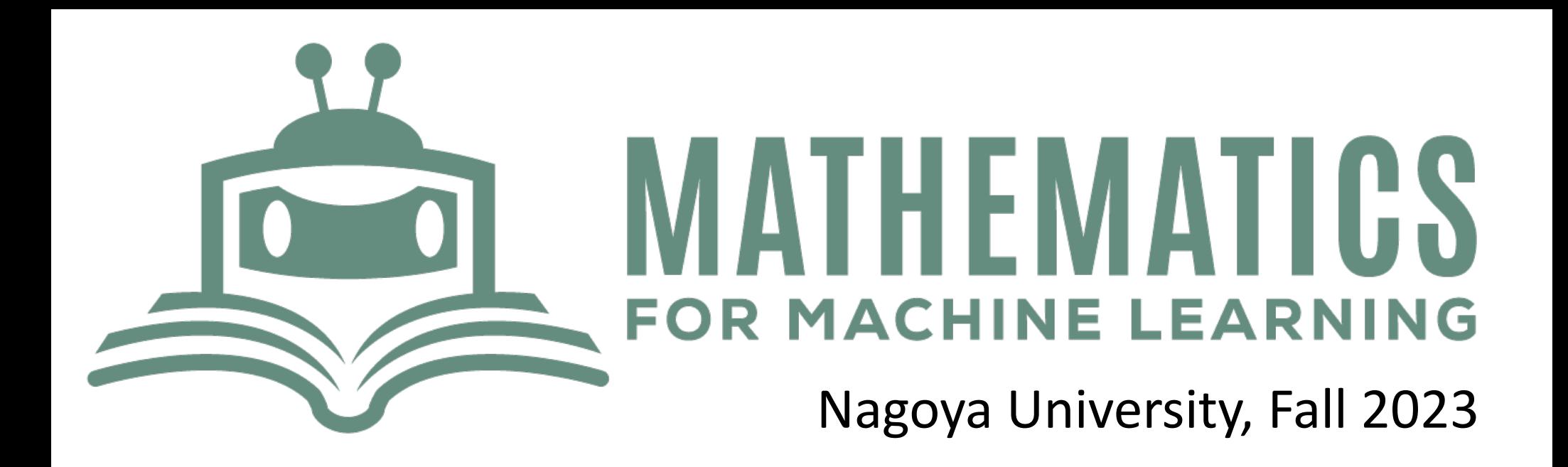

# **Lecture 13**  PCA II & Autoencoder

**This week Tutorial: Thursday 25th Jan. 6th period This is also the deadline of Homework 4 and the semester project**

https://www.henrikbachmann.com/mml2023.html

# Semester project

**Objective:** Choose a project topic related to Nagoya or Japan more broadly that can be addressed using machine learning algorithms. Your task is to develop a machine learning model to solve a specific problem or provide insights into an aspect of life, business, environment, culture, etc., in Nagoya/Japan.

**Group Size:** 1-3 members **A variation of Homework 2,3 or 4 is also ok!**

**Code:** Preferably a Google Colab notebook. Exceptions are possible; please provide full documentation for any different technology or package used. If you plan not to submit a Google Colab, please contact us in advance.

**Documentation: 5-10 slides** as if you were going to present the project. Your slides **could** cover for example:

- Problem Statement
- Data Collection
- Data Exploration and Visualization
- Model Building and Evaluation
- **Conclusion**

# **Unsupervised learning: Dimensionality reduction**

Example: Digit recognition (MNIST Dataset)

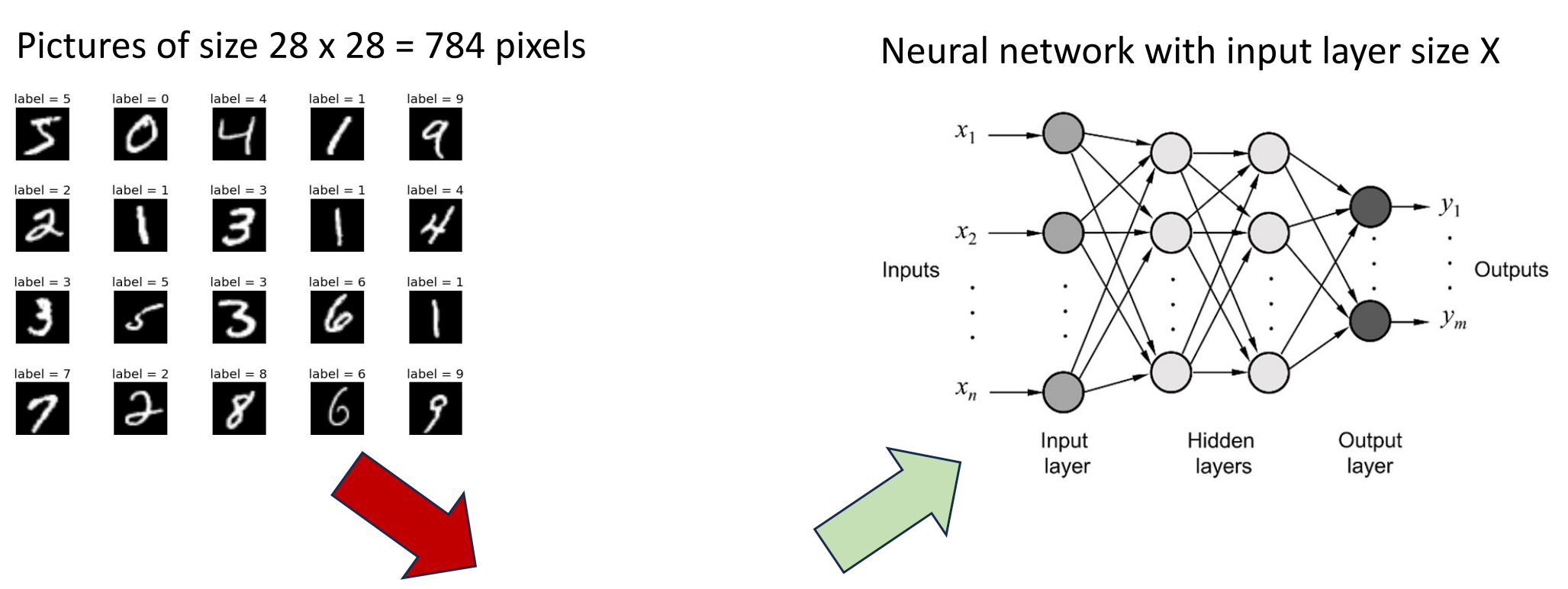

784 Datapoints ordered by "importance".

Choose the first X of them.

**Better approach:** Find a new representation of the picture into principal components.

## **Unsupervised learning: Dimensionality reduction**

The first three principal components (PC) of the MNIST dataset

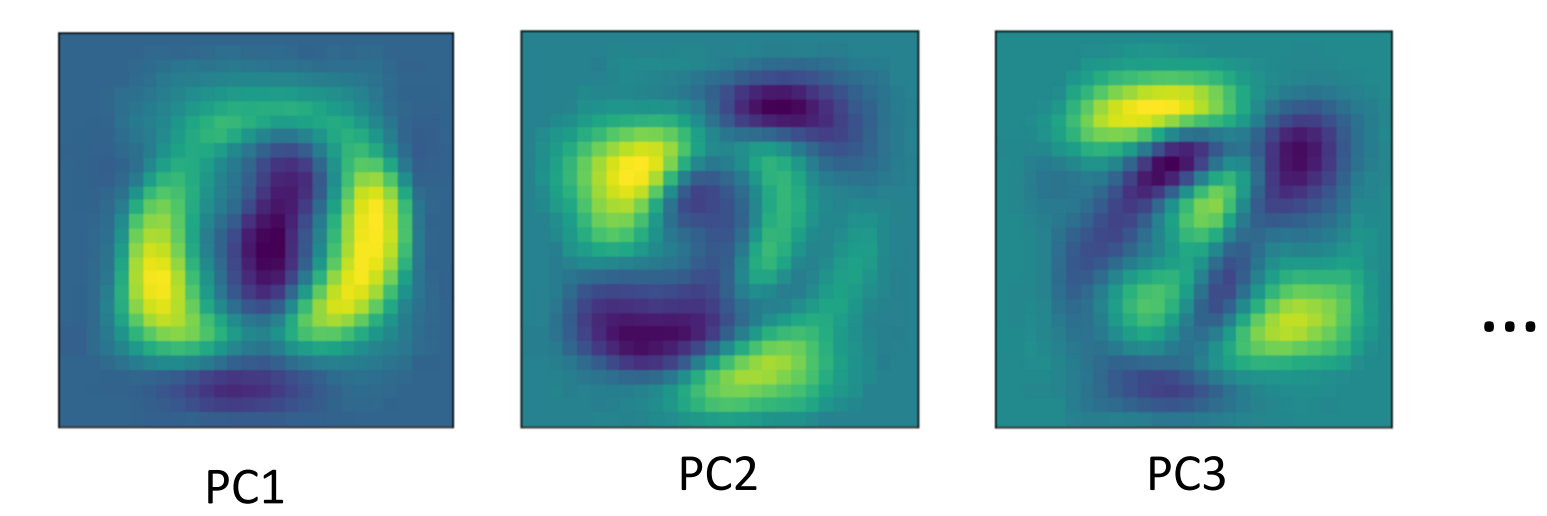

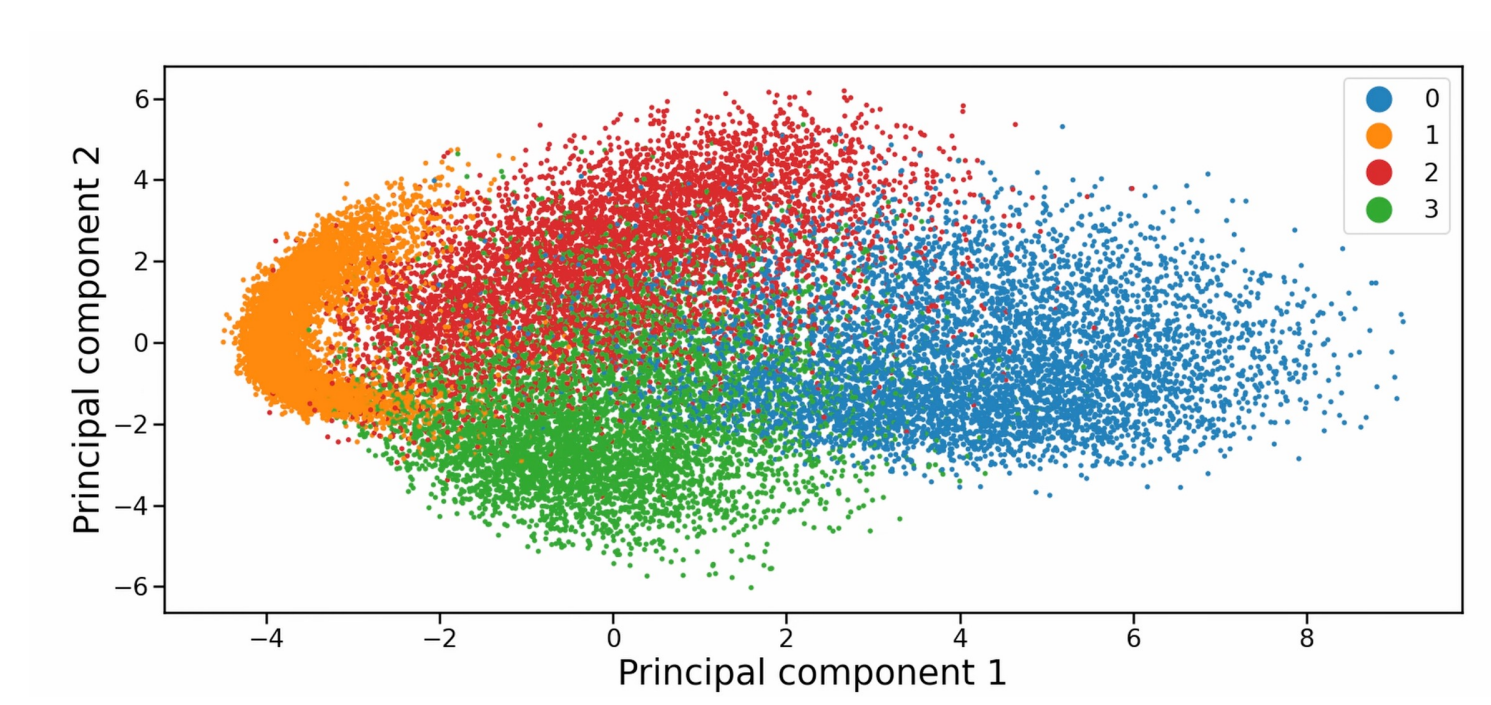

# **Principal Component Analysis (PCA)**

**Principal Component Analysis (PCA)** is a method that reduces the dimensionality of data by transforming it into principal components, each representing unique variance, while retaining the most significant information.

## **"Finds a better coordinate system for given data, such that the axes are ordered by importance"**

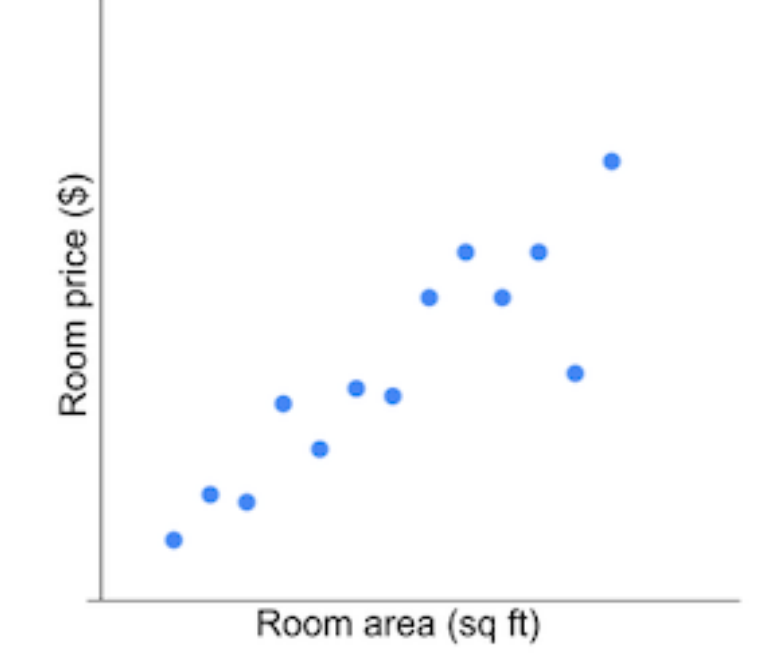

#### **Recall: Orthonormal bases**

Vectors  $u_1, \ldots, u_l \in \mathbb{R}^n$  are called **orthonormal** if for  $1 \leq i, j \leq l$ ,

A basis  $B = (b_1, \ldots, b_m)$  of a subspace U is called an **orthonormal basis (ONB)** of U if  $b_1, \ldots, b_m$ are orthonormal.

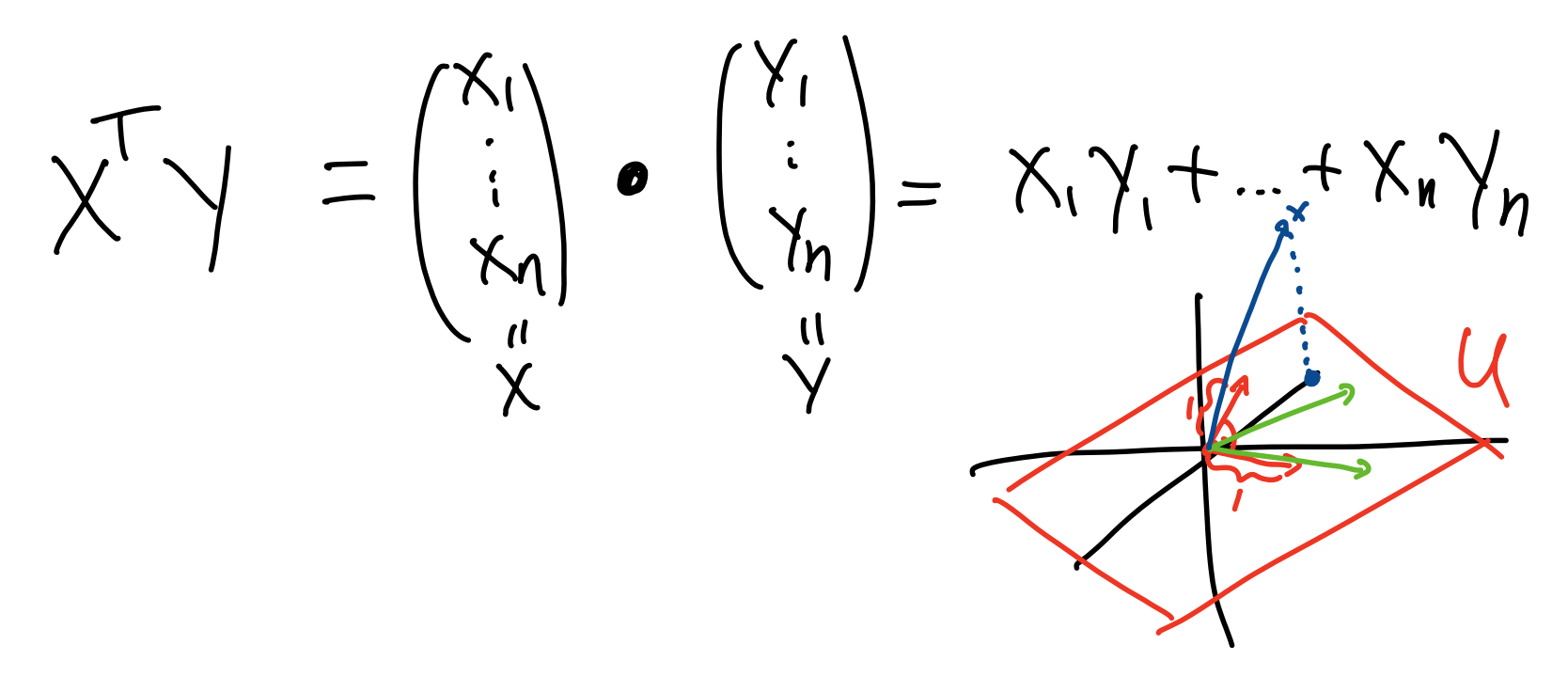

#### **Recall: Orthonormal bases**

Vectors  $u_1, \ldots, u_l \in \mathbb{R}^n$  are called **orthonormal** if for  $1 \leq i, j \leq l$ ,

$$
u_i \bullet u_j = \begin{cases} 1 & ,\text{if } i = j \\ 0 & ,\text{if } i \neq j \end{cases}
$$

A basis  $B=(b_1,\ldots,b_m)$  of a subspace U is called an **orthonormal basis (ONB)** of U if  $b_1,\ldots,b_m$ are orthonormal.

**Lemma 2.11.** Let  $U \subset \mathbb{R}^n$  be a subspace with ONB  $(f_1, \ldots, f_r)$ . Then any  $x \in \mathbb{R}^n$  can be written as  $x = x_{\parallel} + x_{\perp}$ <br>  $X_{\parallel} = (x \cdot f_{i}) f_{i} + (x \cdot f_{2}) f_{2}$ <br>  $x_{\parallel} = \sum_{i=1}^{r} (x \cdot f_{i}) f_{i} \in U.$ where  $x_{\perp} = x - x_{\parallel} \in U^{\perp}$  and The  $x_{\parallel}$  is the orthogonal projection of x onto U.

#### **PCA – Tebasaki Example**

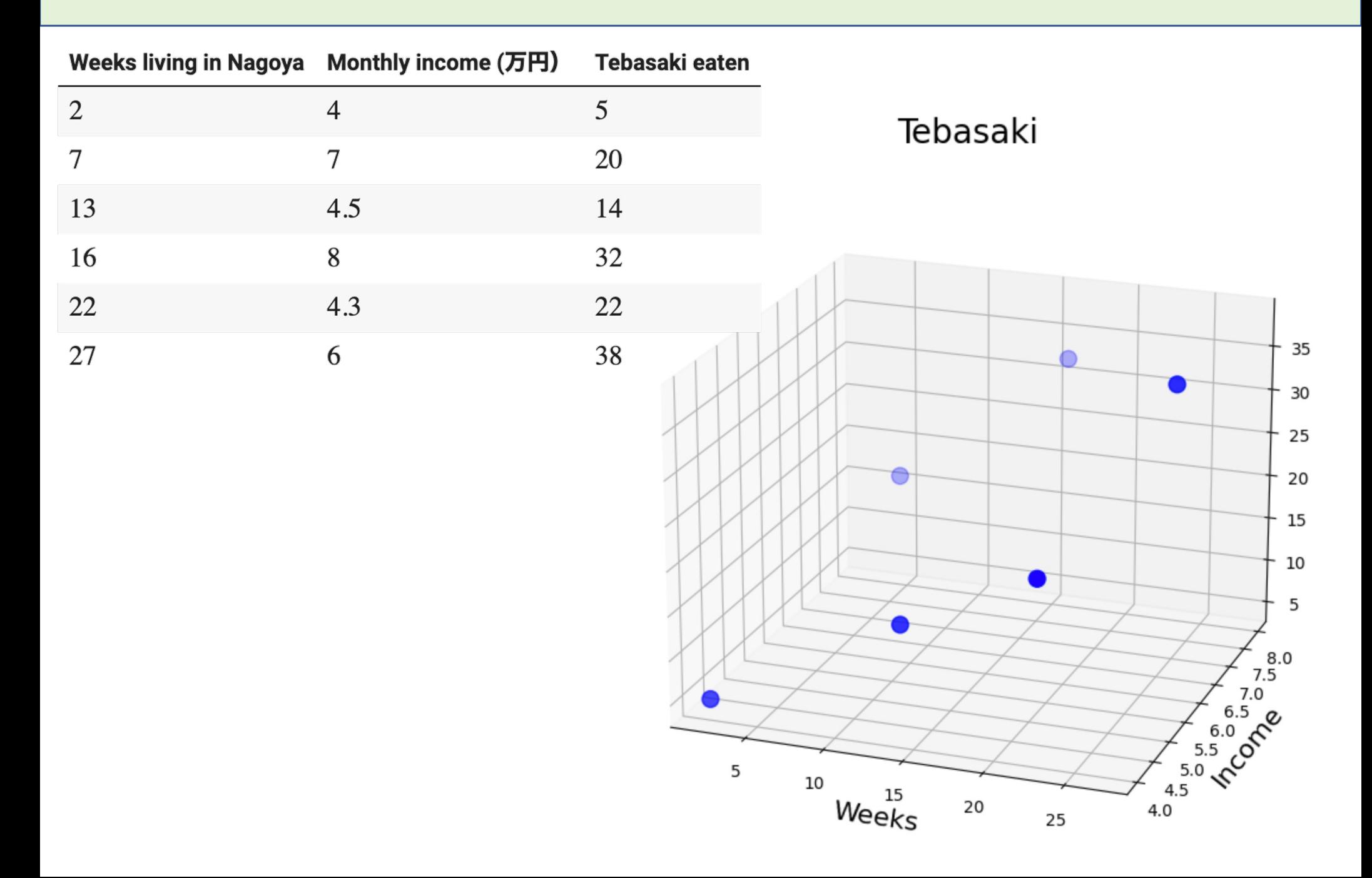

# **PCA – Tebasaki Example**

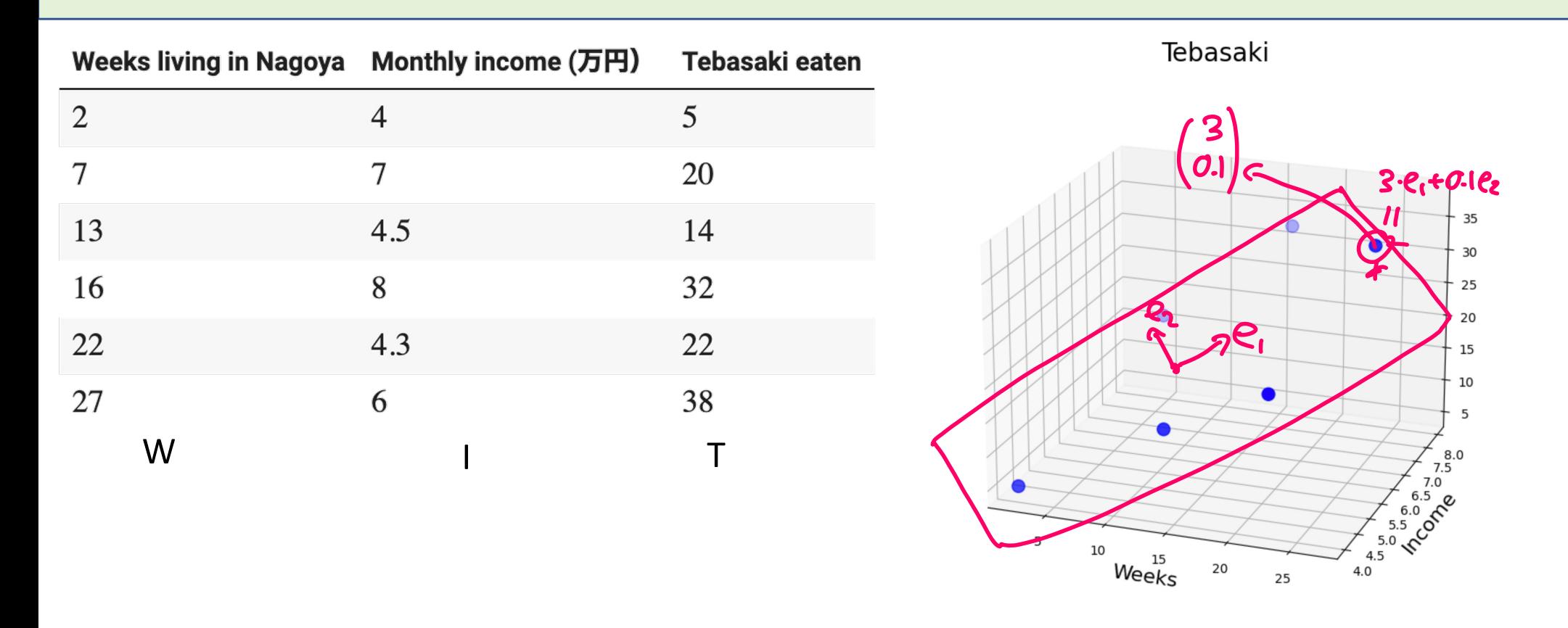

#### **Goal:**

- Represent these datapoints by 2 (PC1, PC2) values instead of 3 (W,I,T)
- Make it possible to get back (a good approximation of) (W,I,T) from (PC1,PC2)

#### **PCA/Tebasaki Example: Step 1 - Normalize**

We first normalize the data and give them a mean 0 and standard deviation of 1

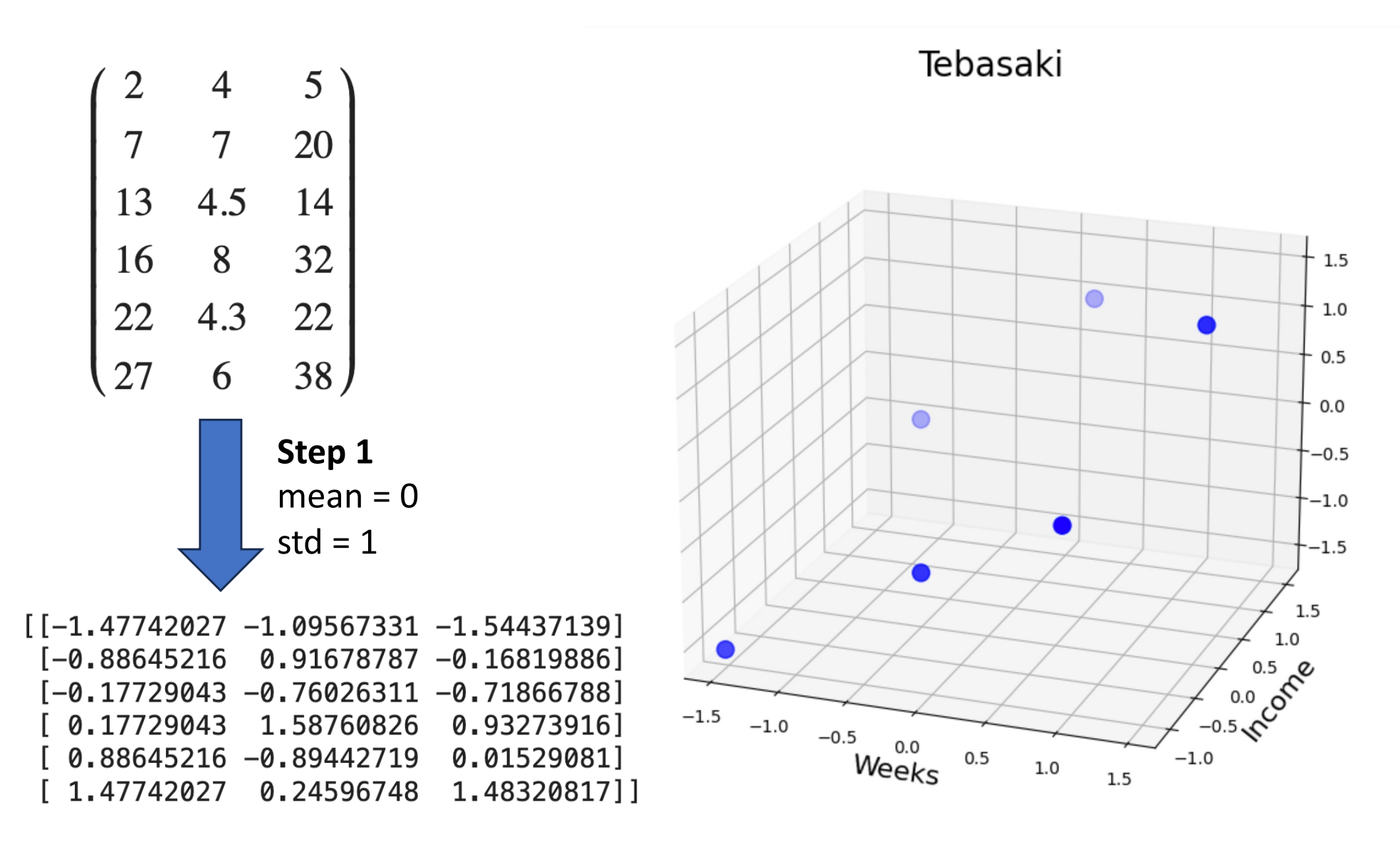

## **PCA/Tebasaki Example: Step 2 – Covariance matrix**

**Last lecture:** The directions of the biggest variations are given (ordered by the eigenvalue) by the eigenvectors of the **covariance matrix**.

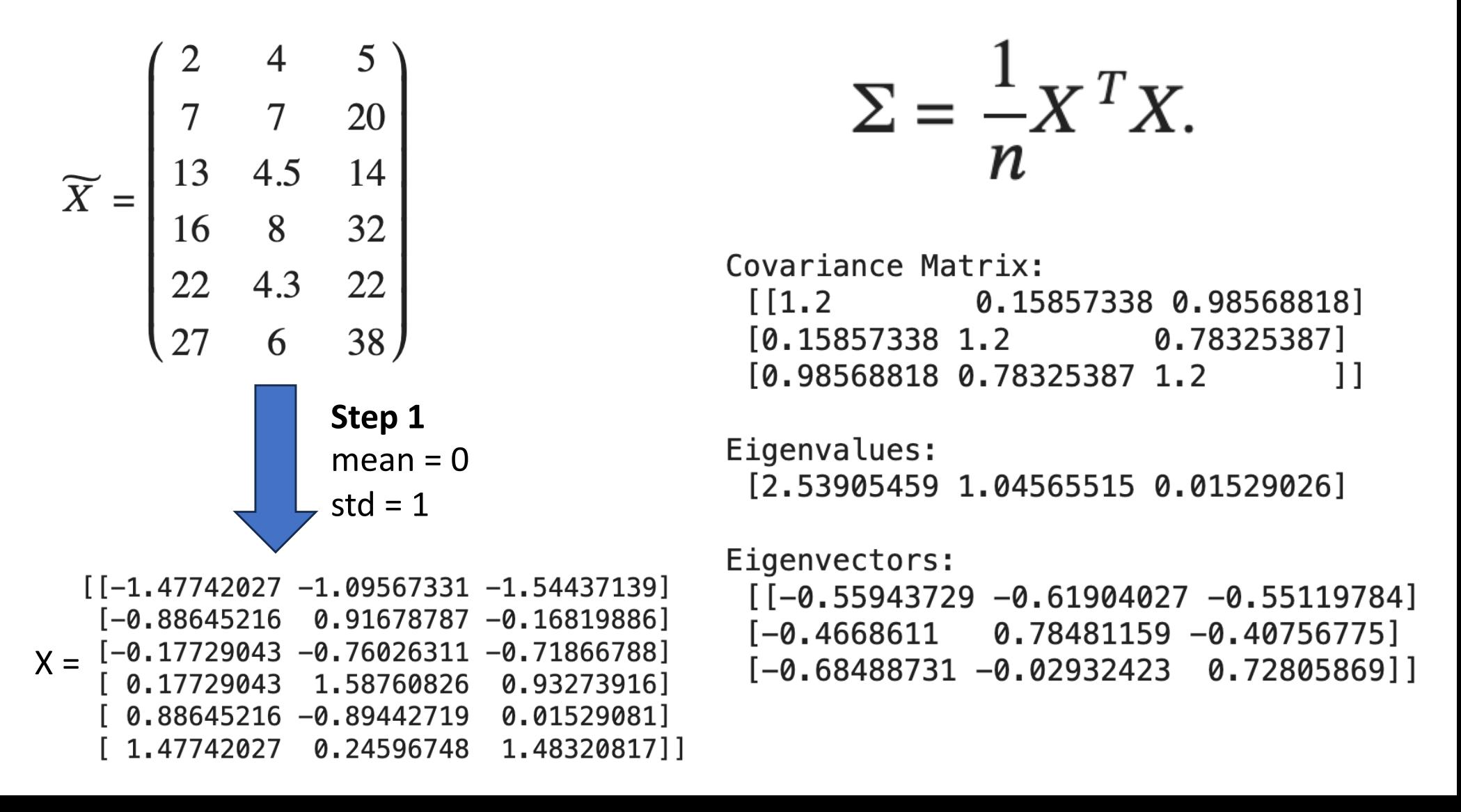

## **PCA/Tebasaki Example: Step 2 – Eigenvectors**

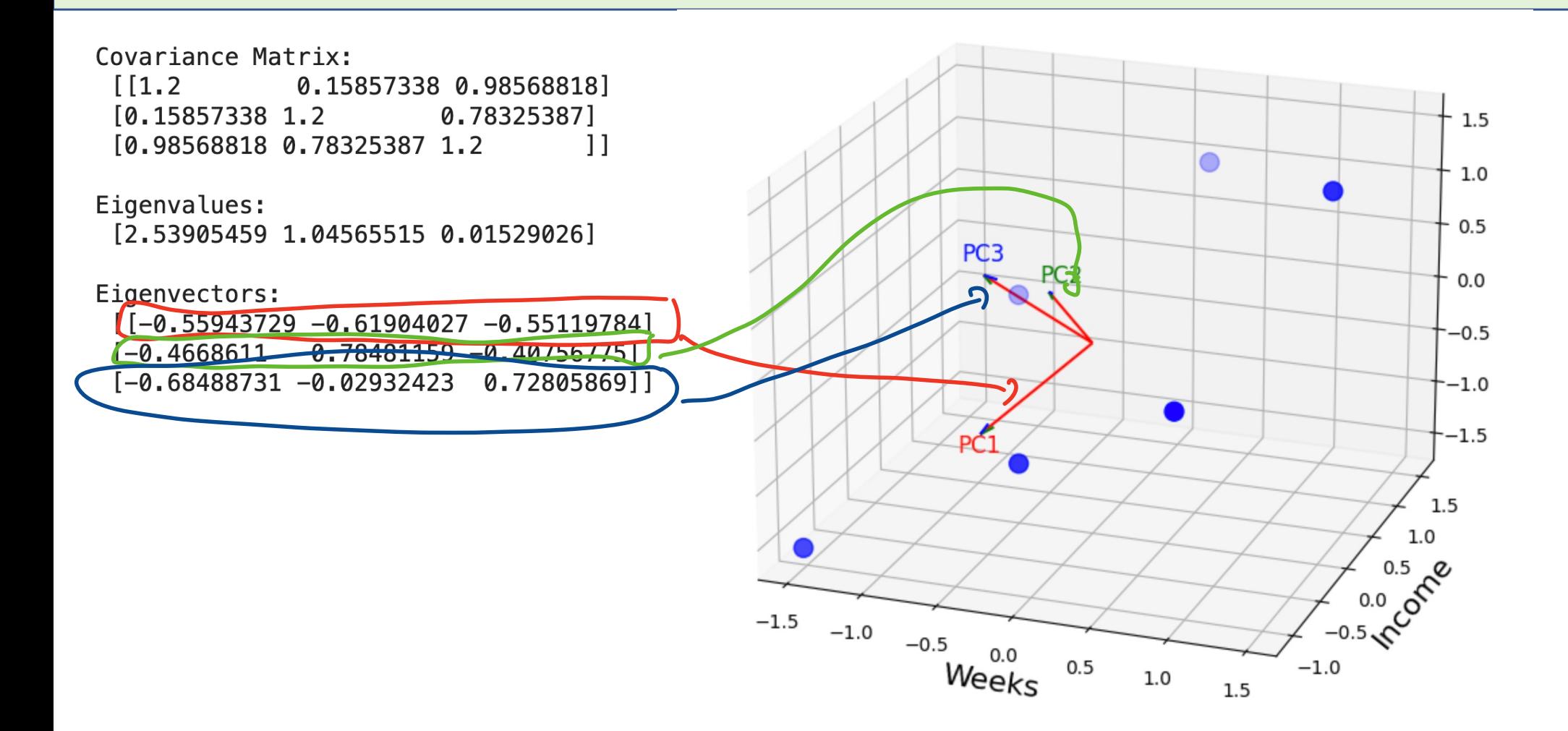

**Linear algebra fact (Spectral theorem):** One can always find an ONB of eigenvectors for the covariance matrix (since it is symmetric).

## PCA/Tebasaki Example: Step 3 – Getting PCs

There are 3 principal components (eigenvectors). Taking all of them would not reduce the number of values we use to describe our point. We could try to just use the first two.

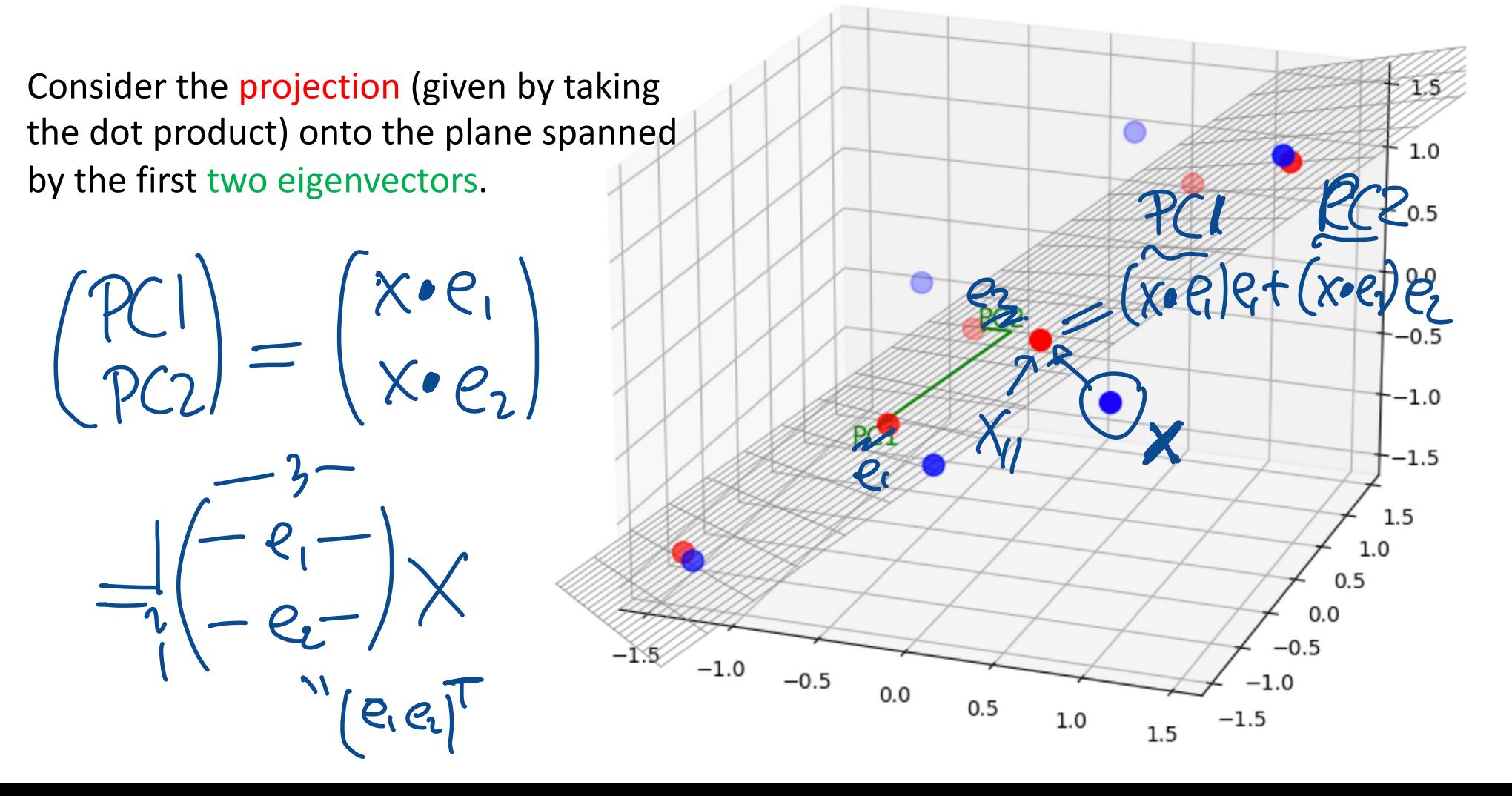

#### **PCA/Tebasaki Example: Step 3 – Plotting PC1,2**

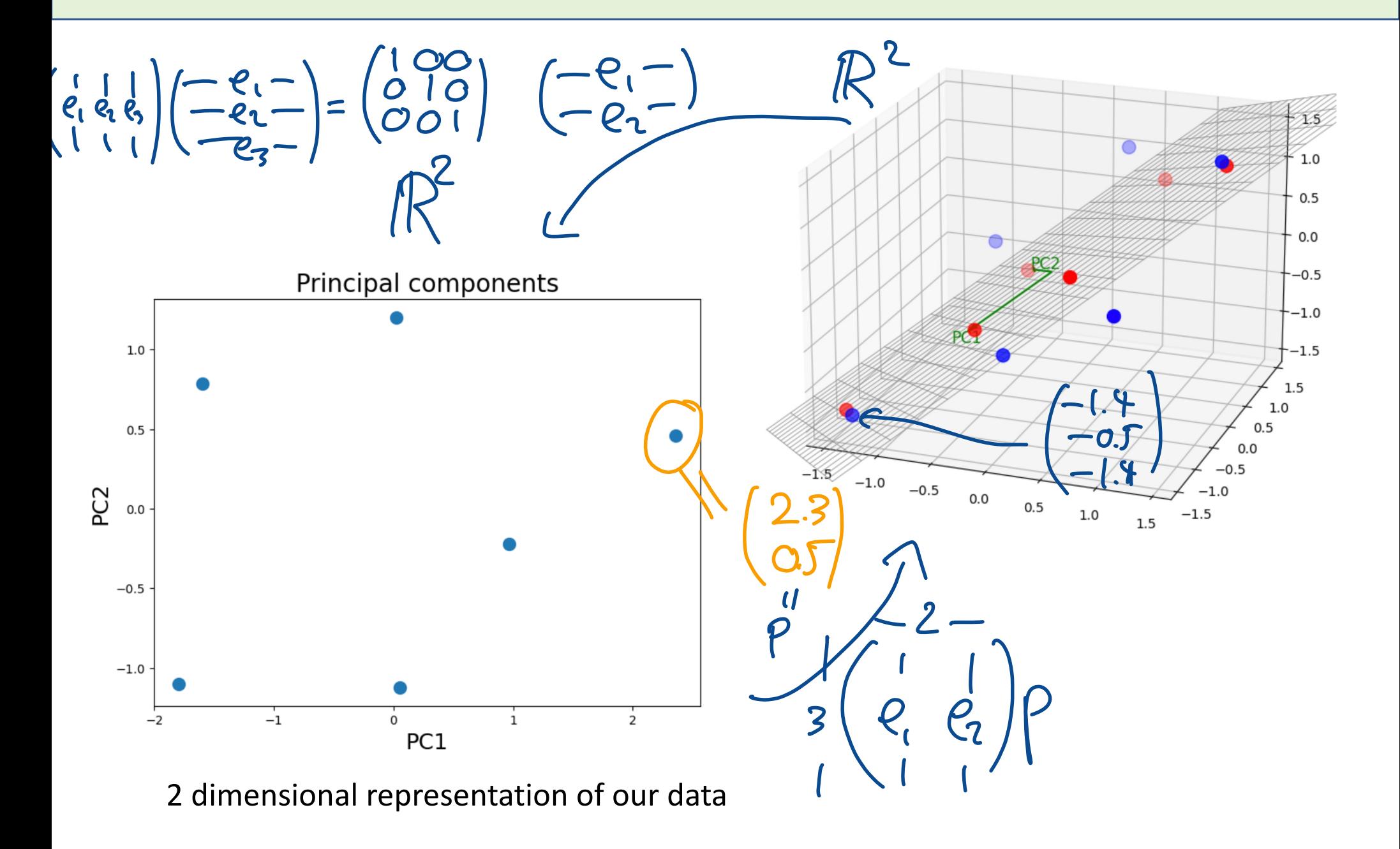

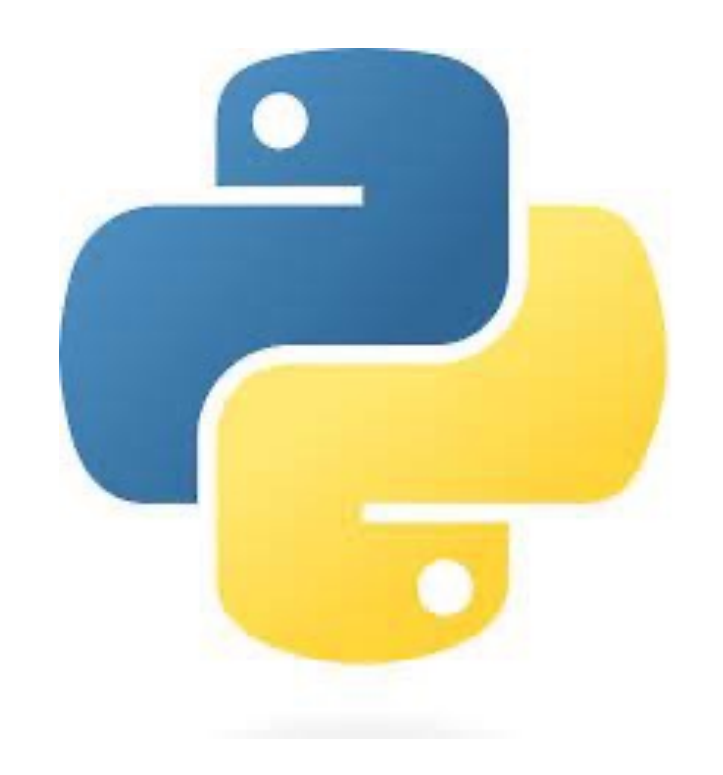

#### Now Python examples!

## **PCA – different interpretation**

What we did: Have data in 3 dimensions, reduce it to 2 dimensions such that (if we go back to 3) we do not lose a lot of information.

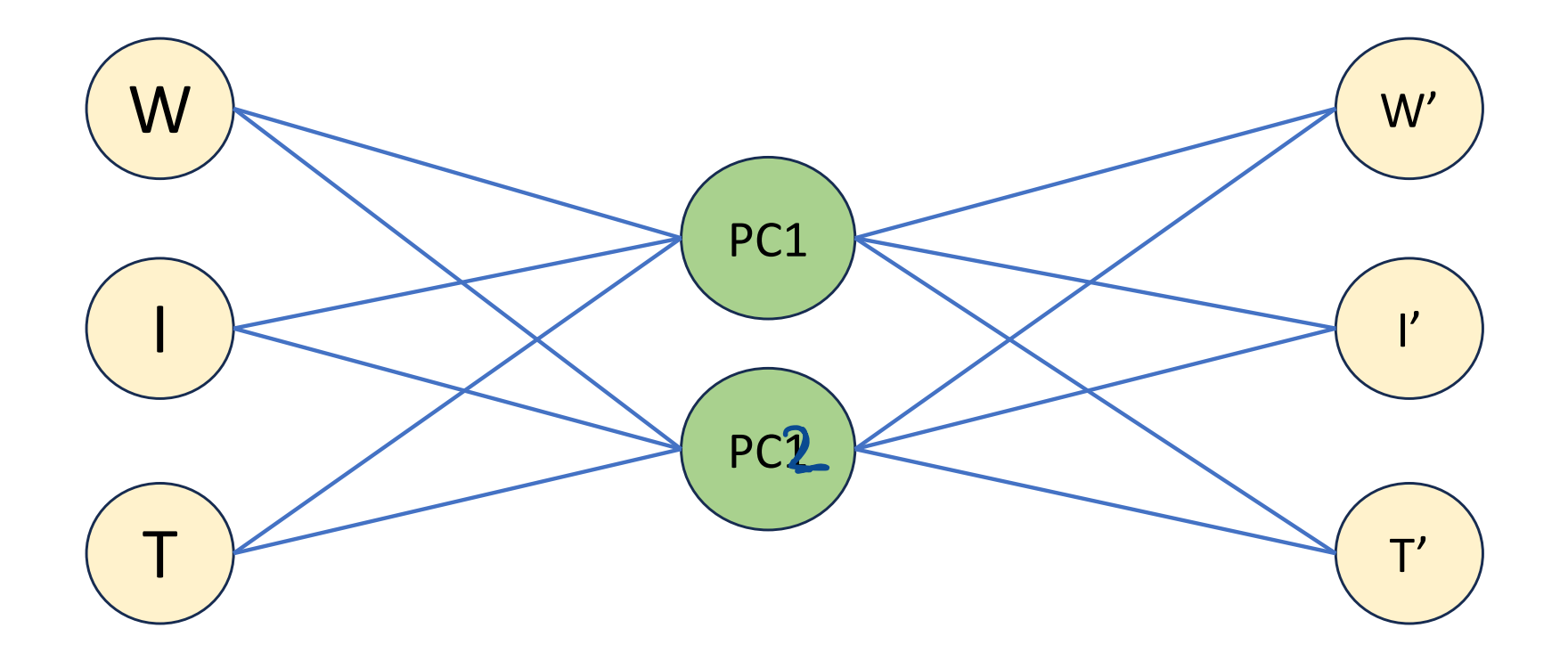

# **PCA – different interpretation**

**What we did:** Have data in 3 dimensions, reduce it to 2 dimensions such that (if we go back to 3) we do not lose a lot of information.

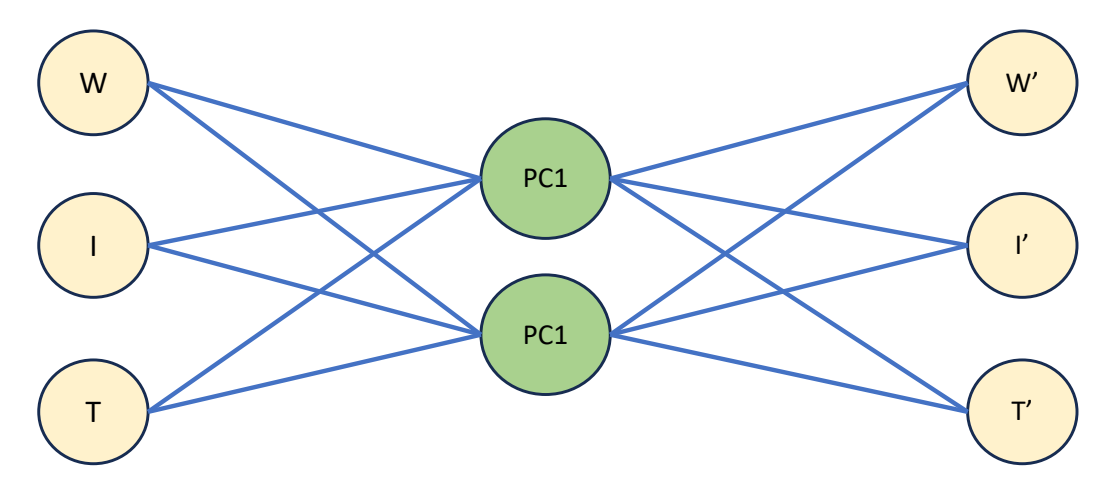

This can be seen as a neural network without bias and with the identity function as an activation function.

This is the basic idea of an autoencoder.

#### **Autoencoder**

An autoencoder is defined by the following components:

Two sets: the space of decoded messages  $\mathcal{X}$ ; the space of encoded messages  $\mathcal{Z}$ . Almost always, both  $\mathcal X$  and  $\mathcal Z$  are Euclidean spaces, that is,  $\mathcal X=\mathbb R^m,$   $\mathcal Z=\mathbb R^n$  for some  $m,n.$ 

Two parametrized families of functions: the encoder family  $E_\phi: \mathcal{X} \to \mathcal{Z}$ , parametrized by  $\phi;$ the decoder family  $D_{\theta}: \mathcal{Z} \rightarrow \mathcal{X}$ , parametrized by  $\theta$ .

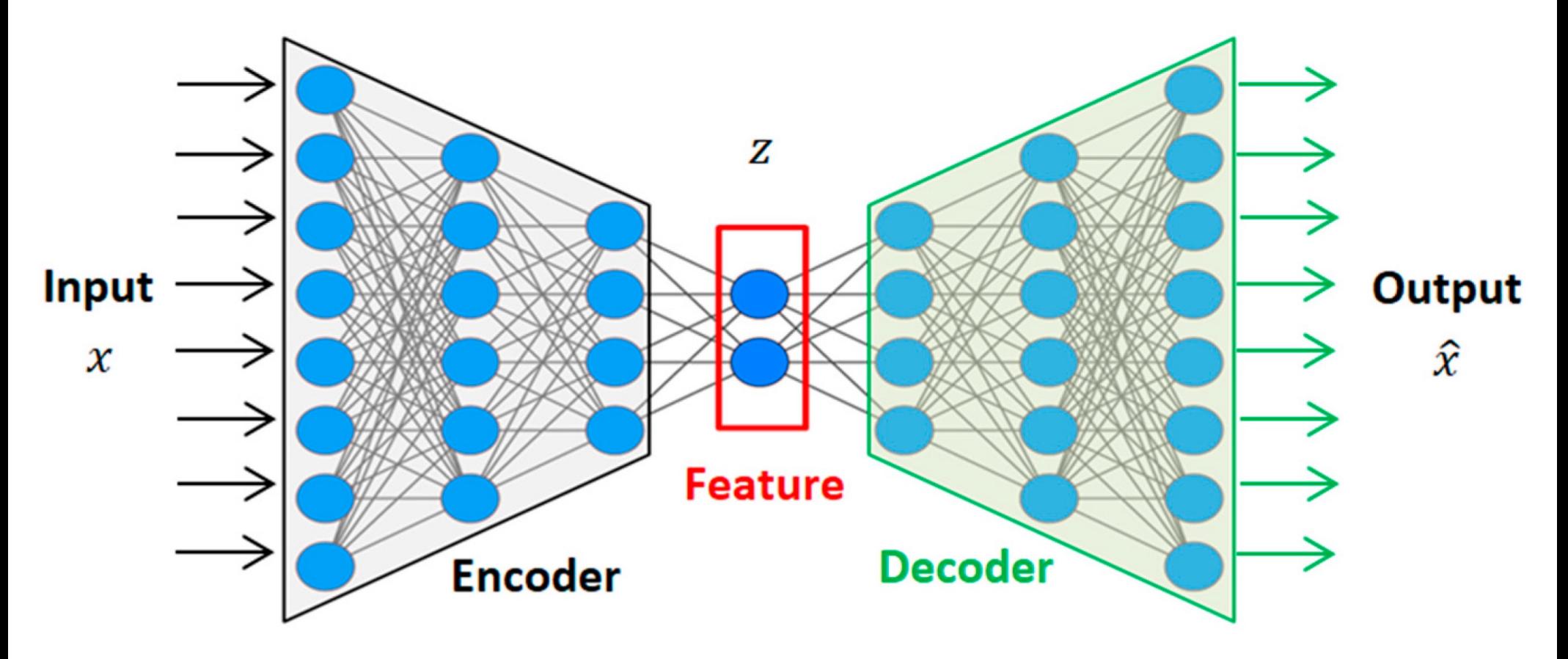

### **Autoencoder Application: Deep fakes**

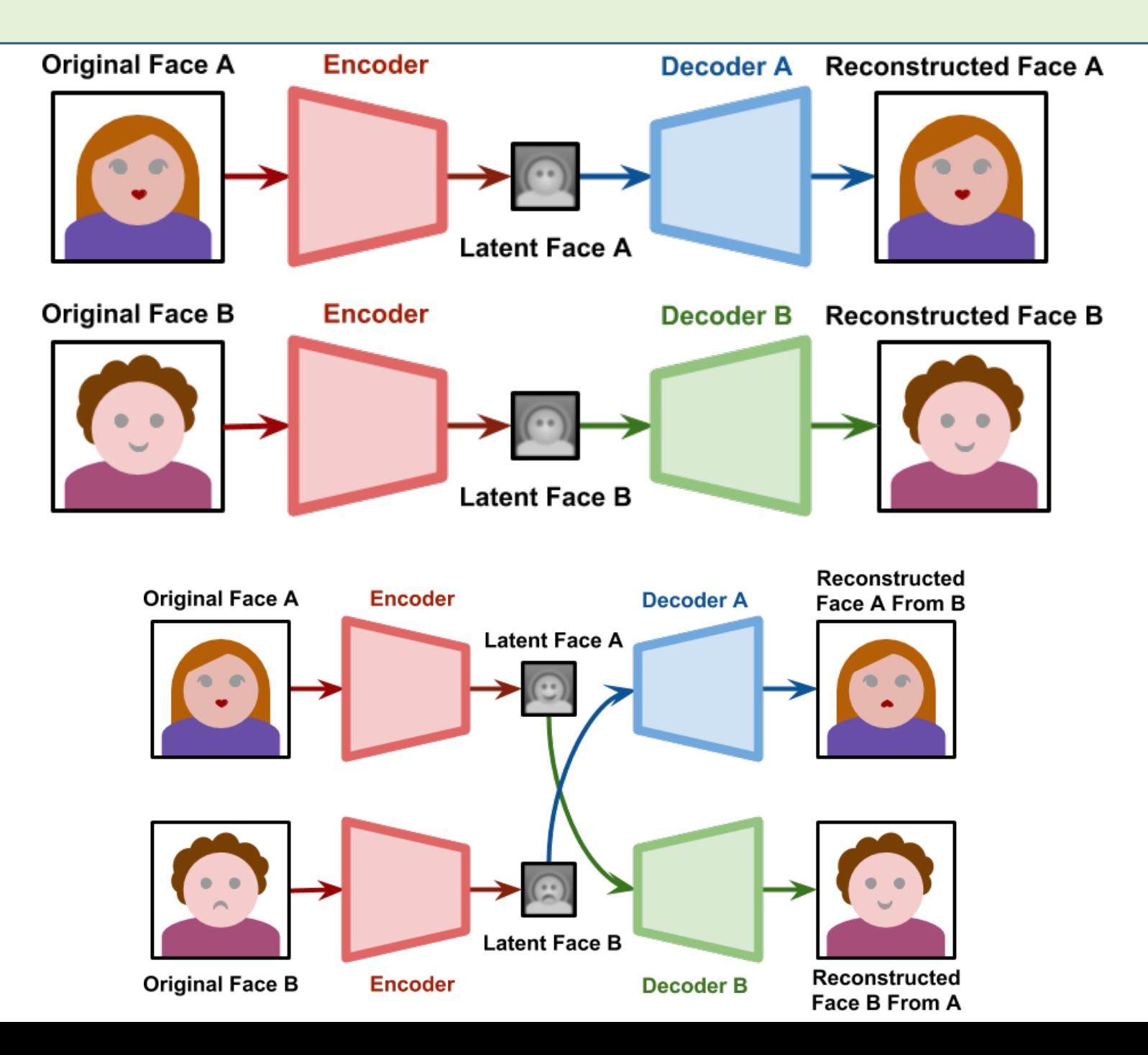